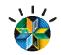

### Mainframe and Mobile Aligning mainframe development with mobile

Brian Colbert, IBM Rational on z Technical Lead for GMU colbertb@sg.ibm.com

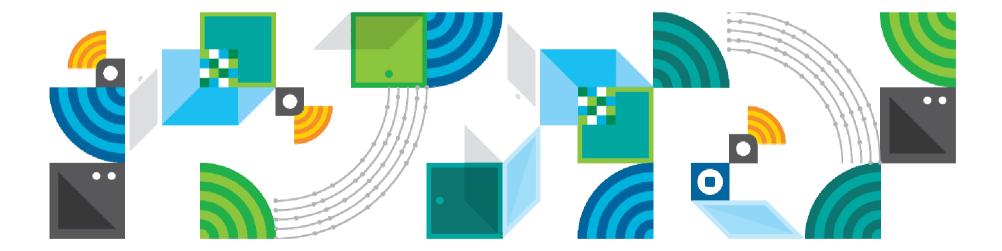

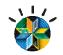

Comparisons...

- We are always making comparisons
  - New / old, fast / slow, big / small
  - z vs distributed
  - COBOL vs Java
  - Enhance vs rewrite
- Do you replace one with the other just because of some advantages?
- It is not about which is better
  - but what is right for the situation?
  - can we use the best parts of each technology?
- IBM continues to make significant investments and advances in the z platform

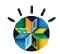

### Mainframe COBOL is still here, Z is not going away

**70%** world's data processed with COBOL

95% of Financial and Insurance

**30 Billion** COBOL transactions ran every day

## 83% of transactions worldwide

### **300 Bilion** Lines of COBOL running in production 5 Billion added each year

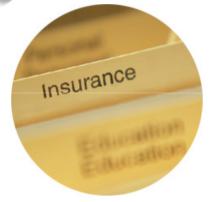

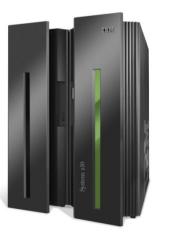

3

PROCEDURE DIVISION USING PATIENT-MASTER-REC, RETURN-CD. PERFORM 000-SETUP-RTN THRU 000-EXIT. IF NOT PATINS-OPEN MOVE -2 TO RETURN-CD GO TO 1000-ERROR-RTN. PERFORM 100-GET-PLAN-DATA THRU 100-EXIT. IF NOT PLAN-FOUND MOVE -1 TO RETURN-CD GO TO 1000-ERROR-RTN. PERFORM 200-GET-PRIMARY-PROVIDER THRU 200-EXIT. PROVIDER-FOUND ETWORK-FLAG = "Y"

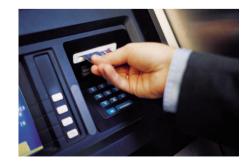

© 2013 IBM Corporation

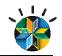

### Mobile is a significant component in the evolution of computing

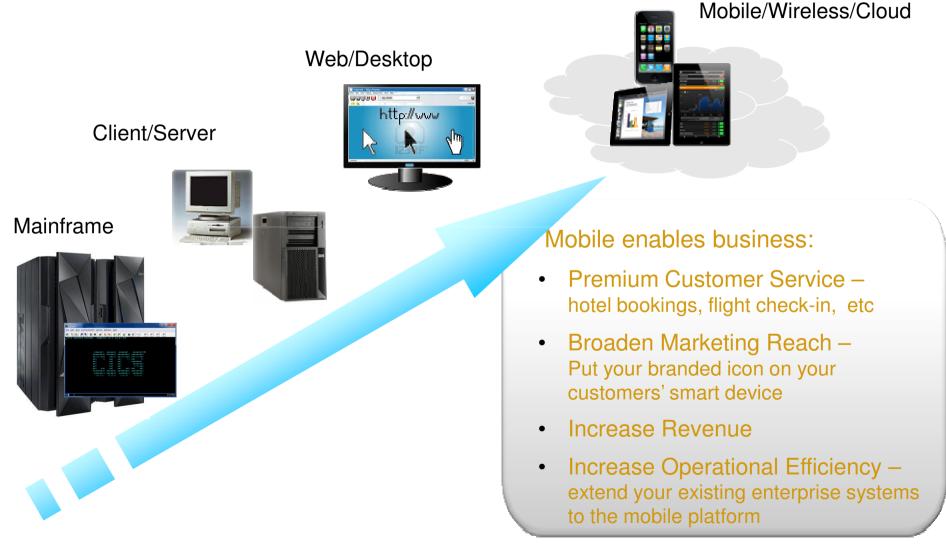

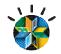

### Mobile is a mandatory transformation

61% of CIOs put mobile as priority

**10 Billion** devices by 2020

45% increased productivity with mobile apps

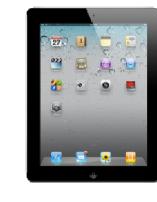

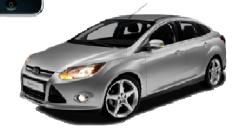

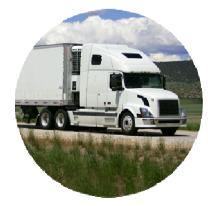

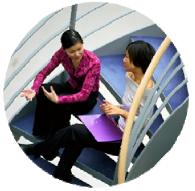

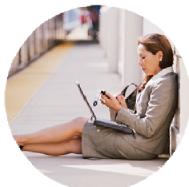

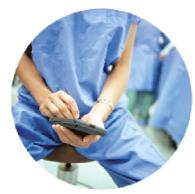

© 2013 IBM Corporation

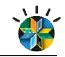

Why do we need to bridge the gap between mainframe and mobile?

- All the statistics just mentioned
- The mainframe is central to big business
- Mobile devices are part of every day life
- Data and transactions on the host need to be more accessible
  - Non intrusive manner
  - Dependable
  - Easy to create
  - Flexible

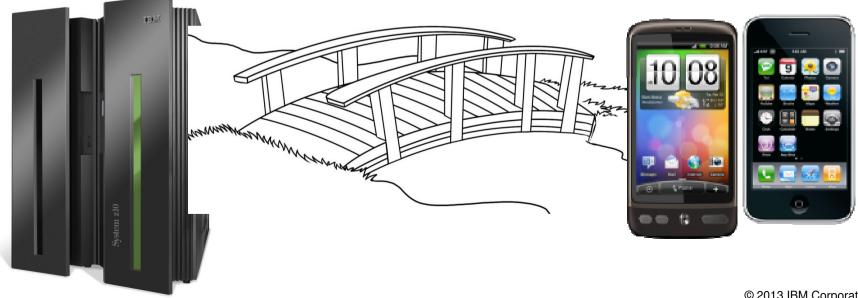

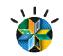

Mainframe Hardware has improved greatly, what about development software?

In September 1956, IBM launched the 305 RAMAC, the first computer with a hard disk drive. The drive weighed over a ton and stored **5MB** of data."

Makes you appreciate your thumb drive with 4 - 128 GB of storage.

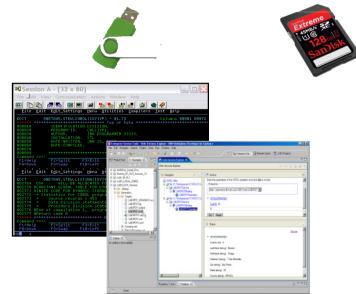

 $\rightarrow$  Software also needs Improvements....

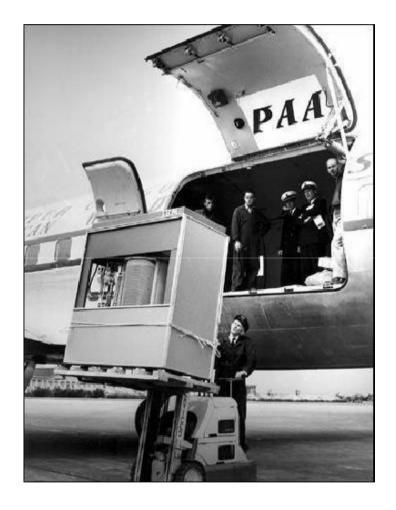

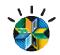

### **ISPF** Based Development

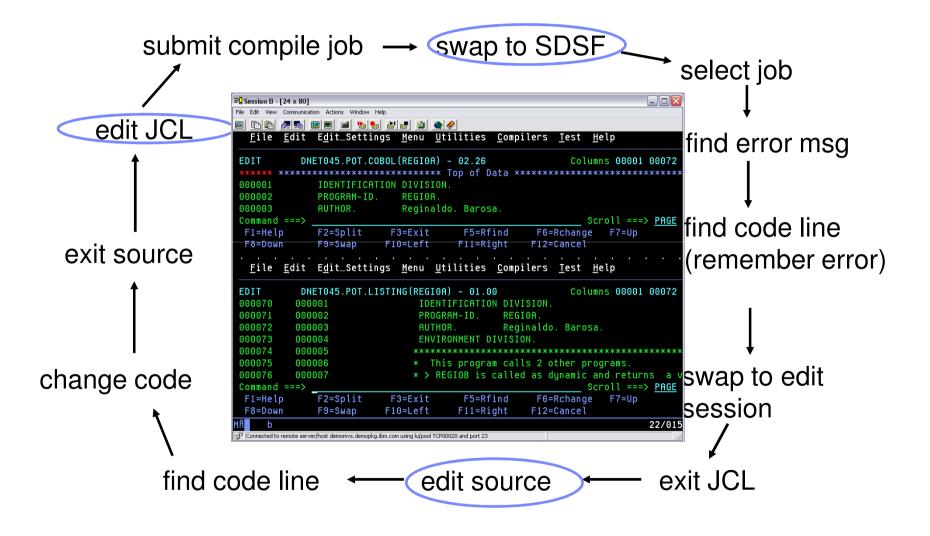

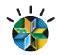

### Welcome to the RDz Workbench

The RDz Workbench is the software that enables you to create, test, modify, manage, run and deploy your COBOL applications

It organizes and maintains your software development resources

It provides access to tools like editors, design tools, compilers and folders for managing your application resources

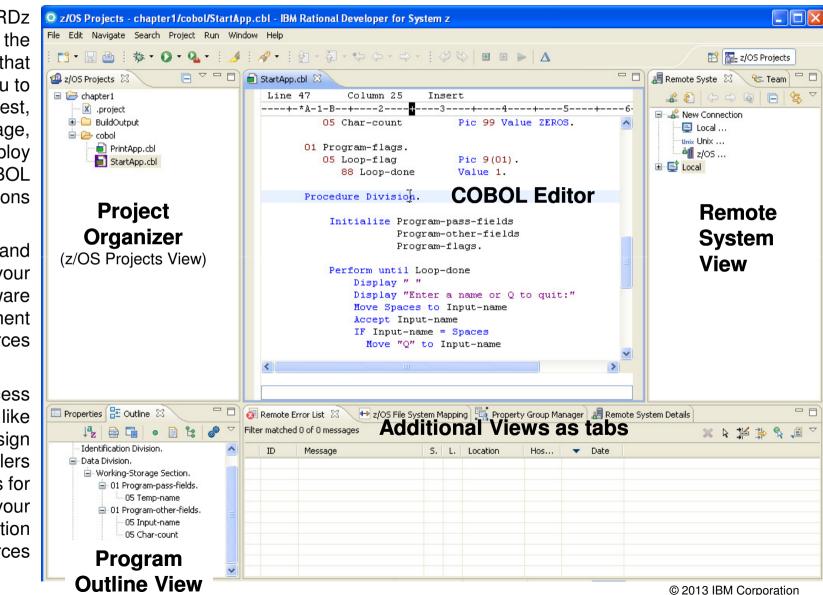

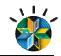

### RDz provides a complete set of System z Development and Test capabilities

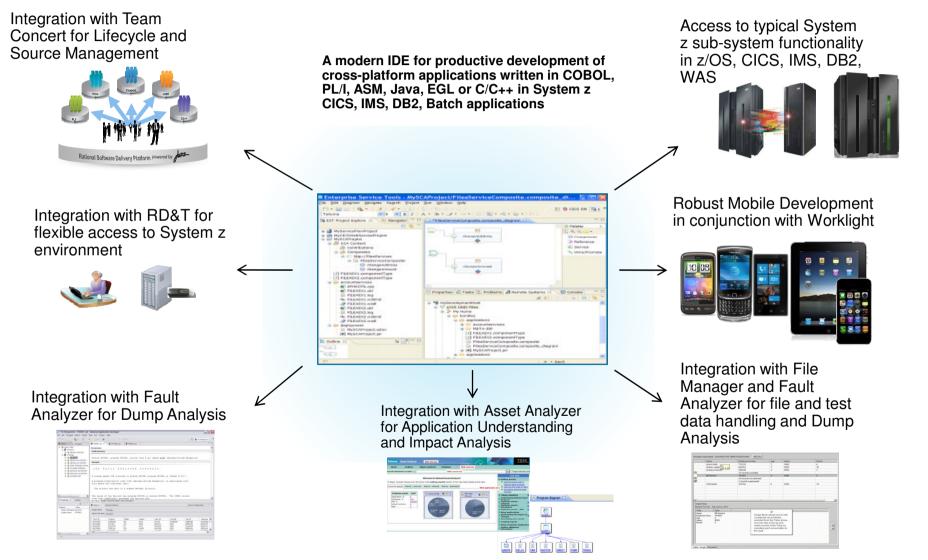

© 2013 IBM Corporation

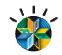

### **Architectures: CICS**

### **Modernization Requirements**

- Make business logic more accessible as services
- Make Data more accessible
- Integrate with new Java processes
- Link with process and rules engines
- Don't impact my current transactional throughput

### **Modernization Strategies**

- Modularize (and service enable) code
- Migrate legacy data stores to relational DB2
- Modify data access / add data layer to access relational DB2
- Rewrite and/or migrate code to rules and/or WAS

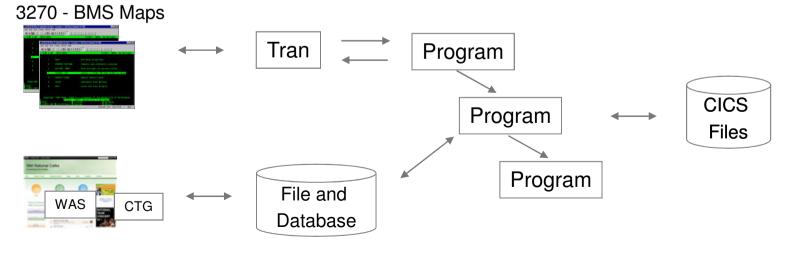

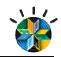

### **Architectures: IMS**

### **Modernization Requirements**

- Make business logic more accessible as services
- Make Data more accessible
- Integrate with new Java processes
- Link with process and rules engines
- Don't impact my current transactional throughput

### **Modernization Strategies**

- Modularize (and service enable) code
- Migrate legacy data stores to relational DB2
- Modify data access / add data layer to access relational DB2
- Rewrite and/or migrate code to rules and/or WAS

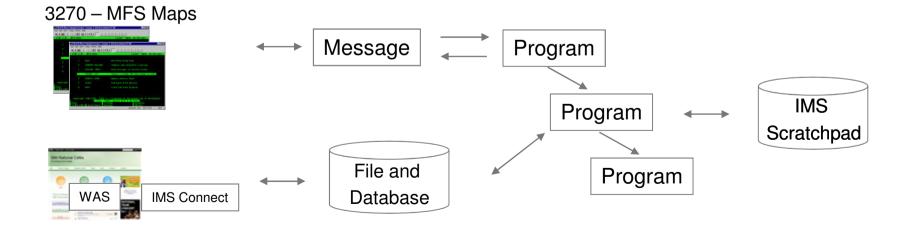

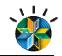

### **Strategies: Re-facing**

### **Requirements**

- Provide web/mobile access to existing apps fast
- Reduce IT operational costs associated with maintaining multiple emulators/versions across desktops
- Applications cannot be modified (lack of source code, lack of skills, too risky, etc)
- Continue providing access via 3270 for power or back-office users

### **Solution Overview**

- Eclipse-based tool for developing and testing
- WebSphere/JEE or Eclipse/Notes runtime
- Quickly transforms green screen applications to Web, Mobile, Portal and rich client interfaces
- Retain 3270 look/feel/navigation if needed
- Iteratively improve application look and usability
- No changes required to existing applications

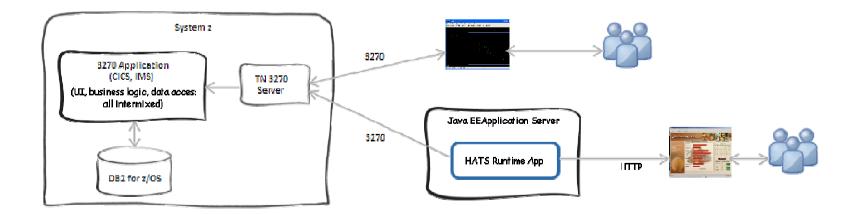

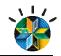

### **Strategies: Service Wrappering**

### **Requirements**

- Quickly expose existing business logic for integration with other systems
- Web UI needs to drive application flow and support integration with other services (mashup scenario)
- Applications cannot be modified (lack of source code, lack of skills, too risky, etc)
- Keep access via 3270 intact

### **Solution Overview**

- Web service-enable flows through 3270 applications without changing the existing applications
- Enables integration of host business processes and data with other Web, Portal, Mobile, and rich client applications

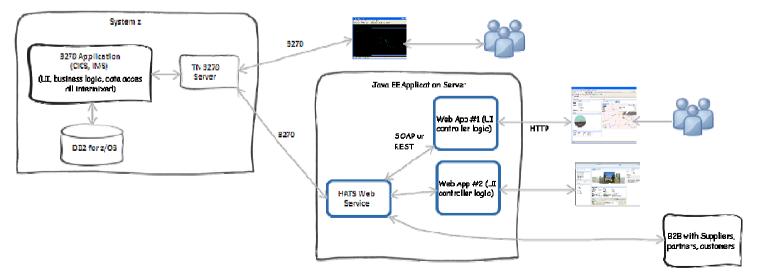

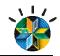

### **Strategies: Application Refactoring**

### **Requirements**

- Meet new business needs that overcome the constraints of the old system
- More flexibility and improved ability to respond quickly to business requirements for a competitive advantage
- Enable business process automation by integrating systems (internal, suppliers, partners, clients)

### **Solution Overview**

- "De-tangle" UI from COBOL business logic and create programs & service programs that have well-defined interfaces
- Build a services layer that exposes these reusable programs as web services, either with Java or EGL wrappers
  - > Driven by new web/mobile applications
- Complement RD for z tools with other Rational tools for application understanding and analysis

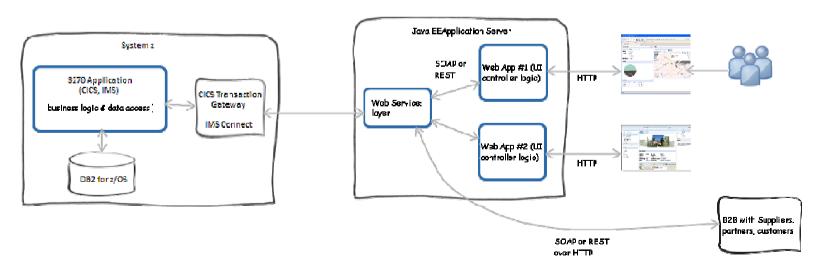

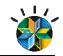

Typical Mainframe to Mobile Scenario With Rational Developer for System z

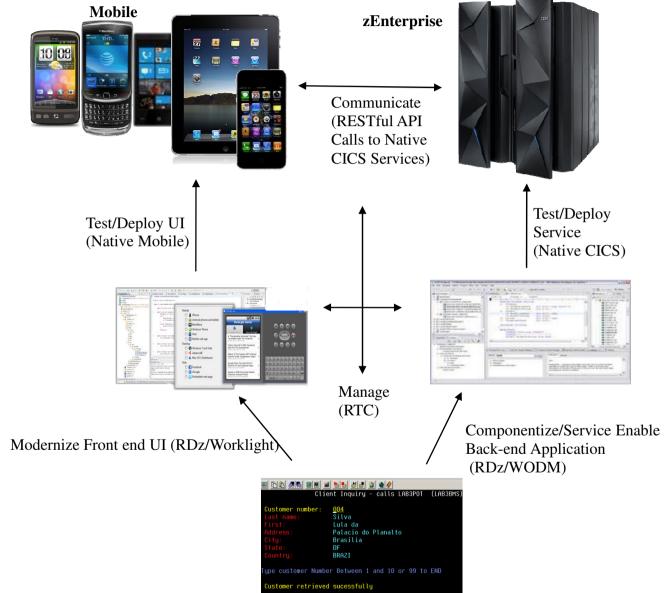

© 2013 IBM Corporation

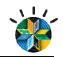

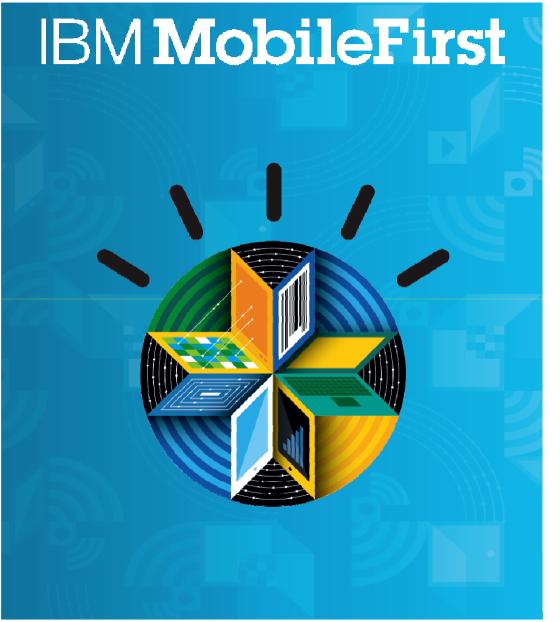

### The Broadest Portfolio of Mobile Solutions

**IBM MobileFirst Platform** 

**IBM MobileFirst Management** 

**IBM MobileFirst Security** 

**IBM MobileFirst Analytics** 

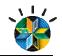

### Key mobile development and delivery challenges

### Fragmentation and developing for multiple mobile platforms

 Highly fragmented set of devices, platforms, languages, and tools complicates development, test, and operations

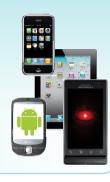

### Delivering high quality apps

 Consumers demand a high quality user experience where quality is influenced as much by design as it is by function

| Customer Refin          | ĝs                                    |
|-------------------------|---------------------------------------|
| » Average rating for th | he current version: 🍵 👌 👌 👘 18 Rating |
| v Average rating for a  | ll versions: 🛧 🛧 🛧 🛧 1903 Ratings     |
| ****                    | 205                                   |
| ****                    | 116                                   |
| ***                     | 295                                   |
| **                      | 292                                   |
| *                       | 1980                                  |
|                         |                                       |

### Accelerated time to market requirements

 Higher frequency of new releases puts added pressure on teams to deliver on time and with high quality

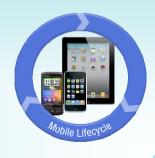

### Connecting apps with existing enterprise systems

- Apps typically need to leverage existing enterprise services, which must be made mobile-consumable
- Enterprise wireless networks are running out of bandwidth to accommodate employee devices

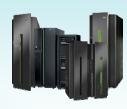

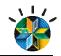

### Worklight Overview

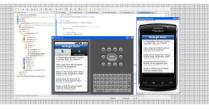

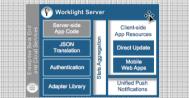

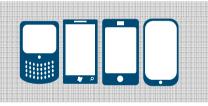

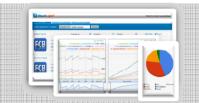

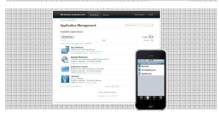

### **Worklight Studio**

The most complete, extensible environment with maximum code reuse and per-device optimization

**Worklight Server** Unified notifications, runtime skinning, version management, security, integration and delivery

**Worklight Runtime Components** Extensive libraries and client APIs that expose and interface with native device functionality

### Worklight Console

A web-based console for real-time analytics and control of your mobile apps and infrastructure

### **Worklight Application Center**

A cross-platform private mobile application store focused on the needs of a development organization or a team

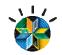

### Worklight Application Topology

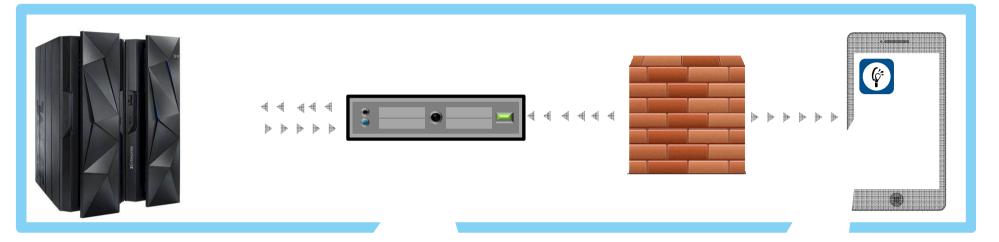

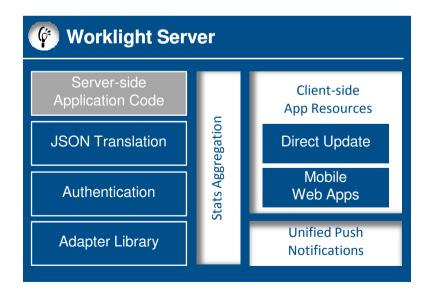

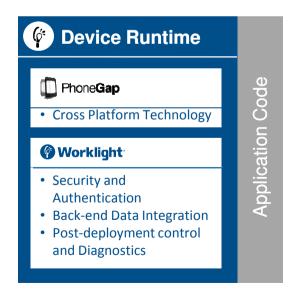

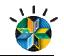

### IBM MobileFirst Offering Portfolio

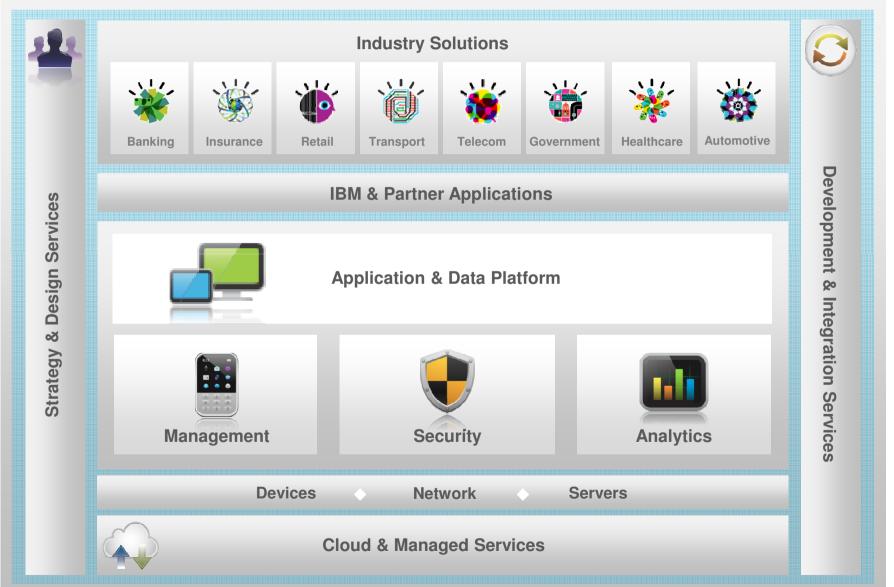

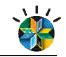

### Rapid multi-platform development using a single shared codebase

### From the complexity of many...

Multiple sets of tools & frameworksFour codebases to develop and maintain

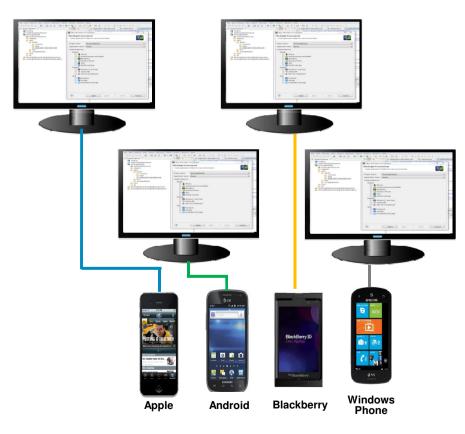

### To the simplicity of one

- One development environment
- One codebase to develop and maintain

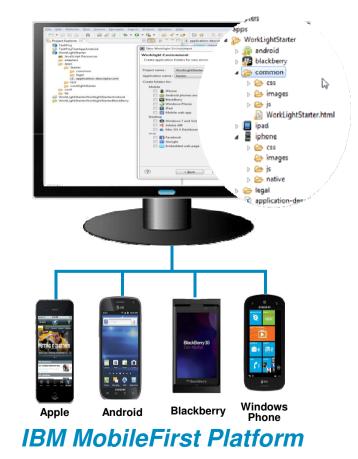

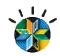

### Runtime Skinning – Use Cases

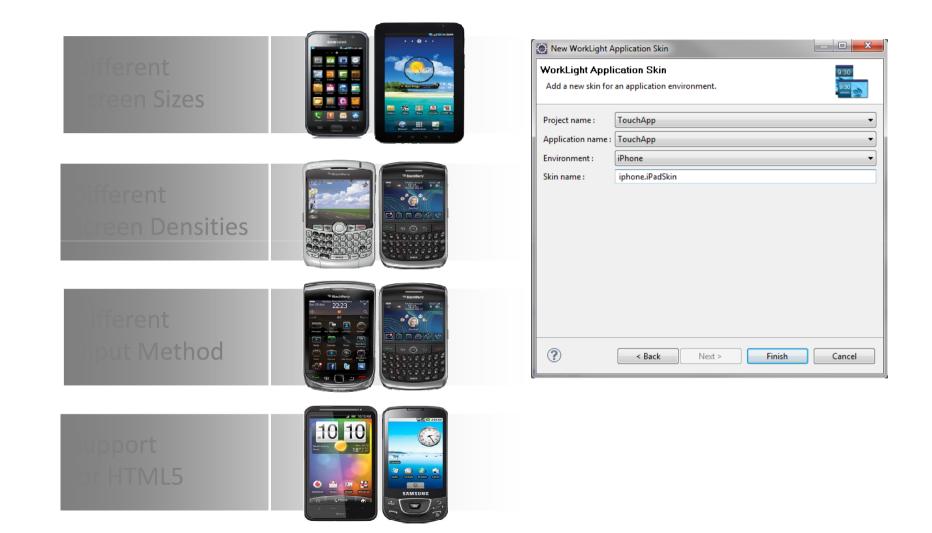

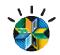

### Example Mobile Skin on Android

| 🕷 📹 💈 11:51<br>Privacy                                                                                                    |     |                |     |      | 4)   |     |               | С<br>U |
|----------------------------------------------------------------------------------------------------|-----|----------------|-----|------|------|-----|---------------|--------|
| Privacy Step 1 Step 2                                                                                                    |     |                |     |      |      |     |               |        |
| Apply for a Financial MasterCard in 4 easy steps!                                                                                                    |     |                | C   |      |      | 3   |               |        |
| To apply for a Press Financial MasterCard,<br>you must meet the following criteria:                                                                                                    |     |                |     |      | T    | 1   |               |        |
| <ol> <li>You meet the age of majority in the province where<br/>you reside. The age of majority is 19 in Newfoundland,<br/>Nova Scotia, New Brunswick, British Columbia, Yukon,<br/>Northwest Territories, and Nunavut. The age of majority<br/>in all other provinces is 18.</li> <li>You have not declared bankruptcy within the last<br/>seven years.</li> </ol> |     |                |     |      | IENU | 5   |               | Q      |
| You are a permanent resident of Canada.     You have read and agree to be bound by the Terms &     Conditions outlined in the Pr     Financial     MasterCard Terms & Conditions PDF document below.                                                                                                    | 1 ! | 2 <sup>@</sup> | 3 # | 4 \$ | 5%   | 6 ^ | 7&            | 8      |
| Complete details and a summary of important<br>information about this application for the<br>inancial MasterCard are described in the<br>Pt Financial MasterCard Application<br>Terms & conditions document below.                                                                                                    | Q   | w~             | Ε″  | R    | Т {  | γ   | U -           | I      |
|                                                                                                    | А   | s`             | D   | F [  | G ]  | Η < | <u>&gt;</u>   | К      |
| I agree                                                                                                    | 슣   | Z              | Х   | С    | V    | В   | Ν             | М      |
|                                                                                                    | ALT | SYM            | 0   |      | -    | _   | $\rightarrow$ | 1      |

Ρ

DEL

9

0

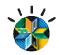

### Example Mobile Skin on iPAD

| Carrier 🤶                                                                                                    | 11:51 AM                                                                                                    |                     | 100% 📟 |  |  |
|----------------------------------------------------------------------------------------------------|----------------------------------------------------------------------------------------------------|---------------------|--------|--|--|
| and play and others before 1 but the                                                                                                    |                                                                                                    | Step Two            |        |  |  |
| Privacy                                                                                                    |                                                                                                    |                     |        |  |  |
| Step 1                                                                                                    | Balance Transfer                                                                                                    |                     |        |  |  |
| Step 2                                                                                                    | Lender                                                                                                    | AMEX BANK OF CANADA |        |  |  |
| Account Balance Protection Insurance (optional)                                                                                                    | Credit Card #                                                                                                    | 1234567890          | 8      |  |  |
| Pays 3% of your P balance for up to 24 consecutive months in the event of disability or involuntary                                                                                                    | Amount                                                                                                    | \$120               | ۲      |  |  |
| <ul> <li>job loss.</li> <li>Full balance is paid, up to \$15,000 in case of death or accidental dismemberment of the primary cardholder or secondary cardholder / authorized user who is a spouse.</li> <li>One payment of 3% of your balance, to a maximum of \$500 for hospitalization after 7 consecutive days.</li> </ul> | I wish to enrol my new card in<br>Account Balance Protection<br>Insurance.                                                                                                    |                     |        |  |  |
| <ul> <li>Cost is tailored to your spending; just 99¢ per \$100 of the current month's ending balance plus applicable taxes.</li> <li>You must be under the age of 65 to enroll.</li> <li>For more information about the terms and conditions of Account Balance Protection Insurance, please click here.</li> </ul>           | Balance Transfer (optional)<br>Fill in the following information if you would like to request a Balance Transfer to your new President's<br>Choice Financial MasterCard. For more information about the terms and conditions of thepromotional<br>balance transfer offer, please click here. |                     |        |  |  |
|                                                                                                    |                                                                                                    | Submit              |        |  |  |
|                                                                                                    |                                                                                                    |                     |        |  |  |
|                                                                                                    |                                                                                                    |                     |        |  |  |
|                                                                                                    |                                                                                                    |                     |        |  |  |
|                                                                                                    |                                                                                                    |                     |        |  |  |
|                                                                                                    |                                                                                                    |                     |        |  |  |

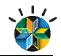

### Mobile user Interface Automation

High quality mobile apps built and tested for a rapidly evolving mobile infrastructure

### Mobile Test Automation

- Support for native and hybrid applications running on Android and iOS
- Natural language test and visual test editing
- Simplified IDE and mobile device clients for test authoring, execution, and reporting

### Eclipse environment

- Mobile Test Automation
- Support for Selenium web GUI test automation
- Multi-channel test scenarios
- Integration with Rational Quality Manager and the IBM Worklight mobile development platform

### End-to-end mobile testing

- Virtualization of middle-tier and back-end systems
- Dynamic instrumentation of mobile applications
- Capture and high-fidelity replay of multi-touch events

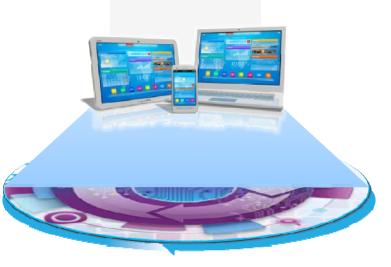

IBM Rational Test Workbench

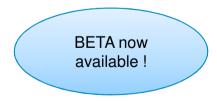

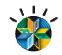

### Securing Mobile Apps

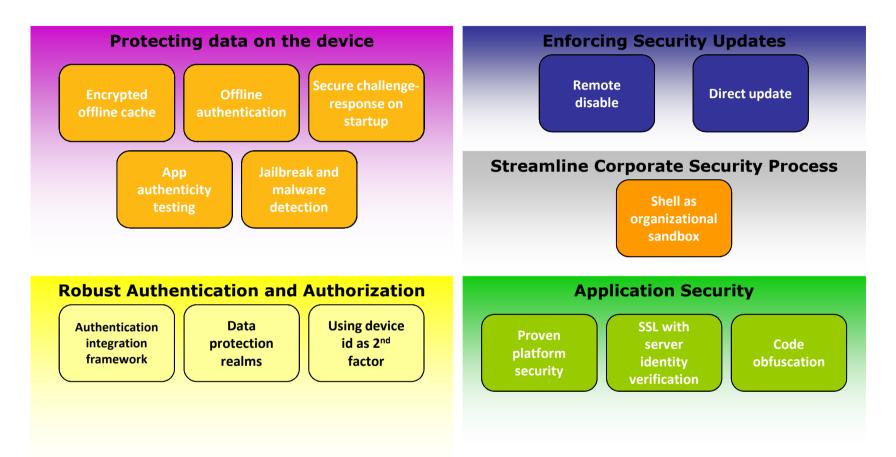

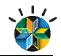

### Rational Developer for zEnterprise with IBM Worklight

Design, code, build, test, and deploy mobile apps that run on a wide variety of mobile platforms; extend existing back-end services and data to mobile apps

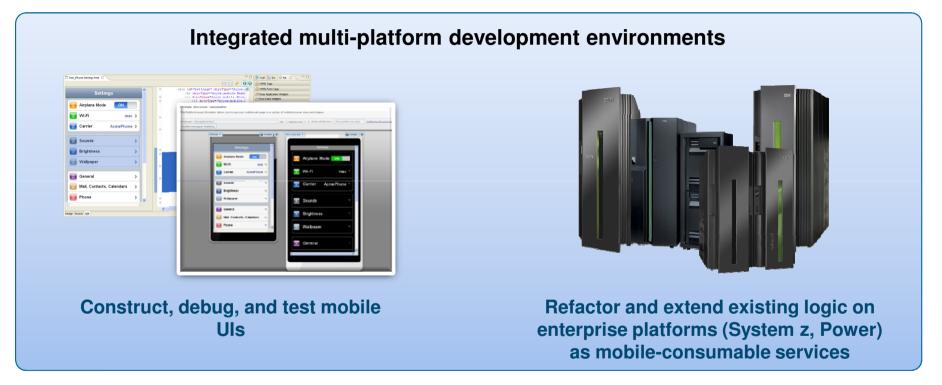

IBM Worklight will be included in the following IDEs (for development purposes only):

- Rational Developer for zEnterprise
- Rational Developer for Power Systems
- Rational Application Developer
- Rational Software Architect

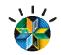

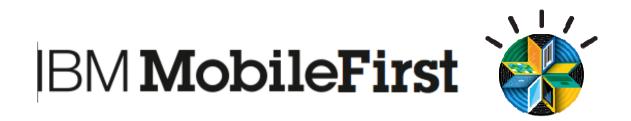

# Thank you!